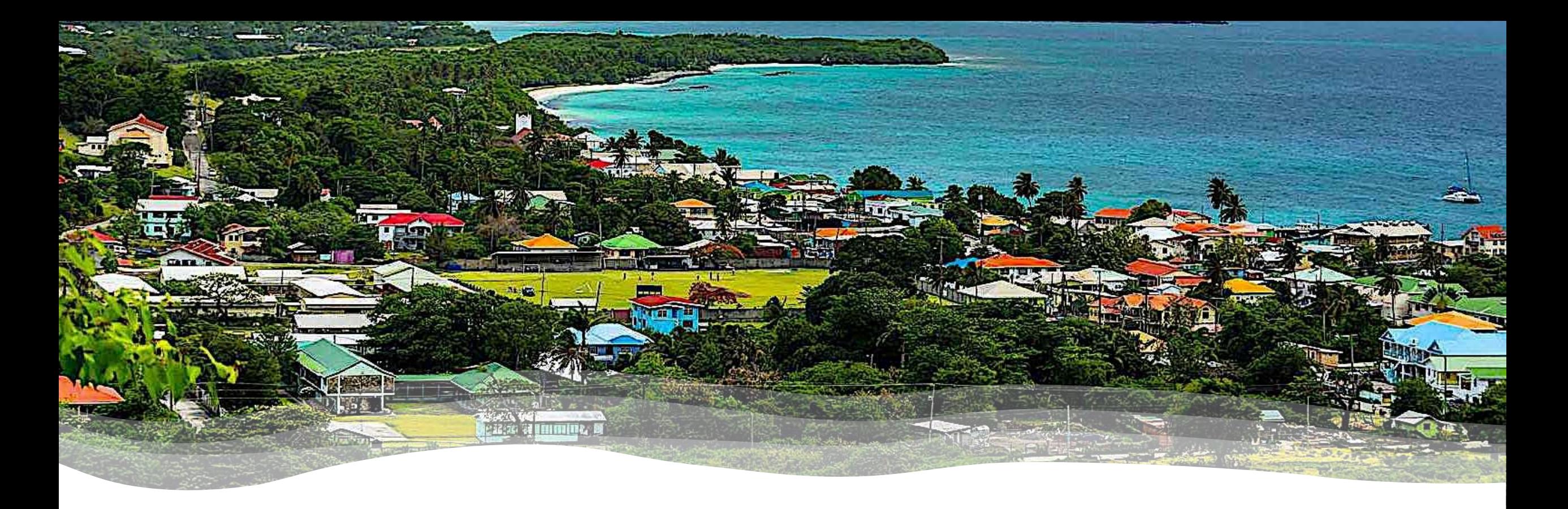

### CARIGEO Student Competition #YourCaribbeanStory Get Started with Spatial Analysis

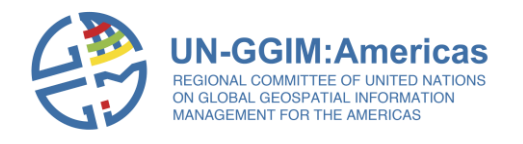

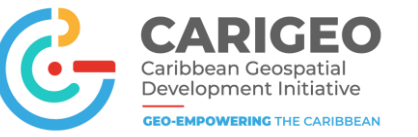

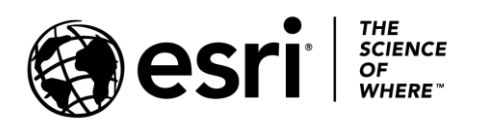

### #YourCaribbeanStory Student Competition

- Agenda
- Overview of contest
- Spatial Analysis
- Demonstration
- Resources to support you

**【 提升自由时代 目** 

- Open Q/A
- Close

<https://yourcaribbeanstory.caribbeangeoportal.com/>

# Ms. Delphine Khanna

Senior Product Engineer, Learn ArcGIS Team, Esri

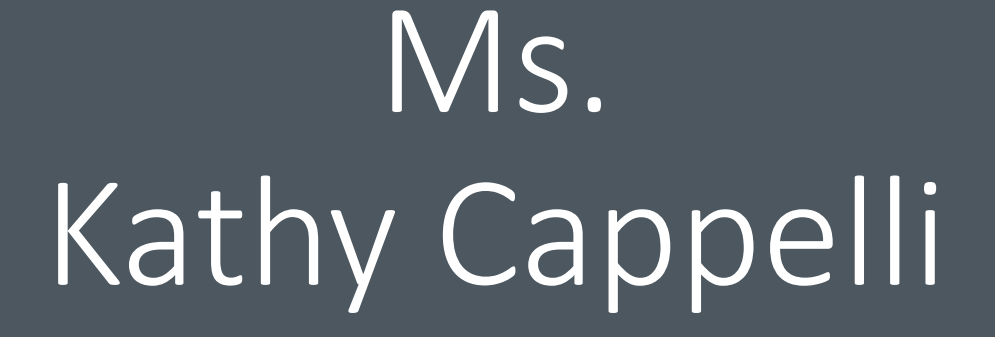

Senior Product Engineer, Learn ArcGIS Team, Esri

### Competition Basics

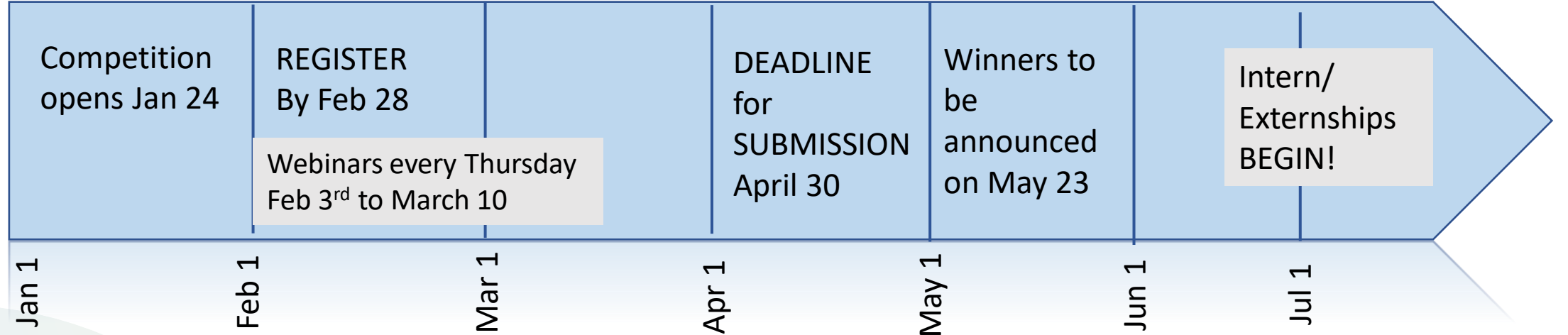

### Competition Basics

- Decide which track you want to participate in
	- Place Based Storytelling Track 1

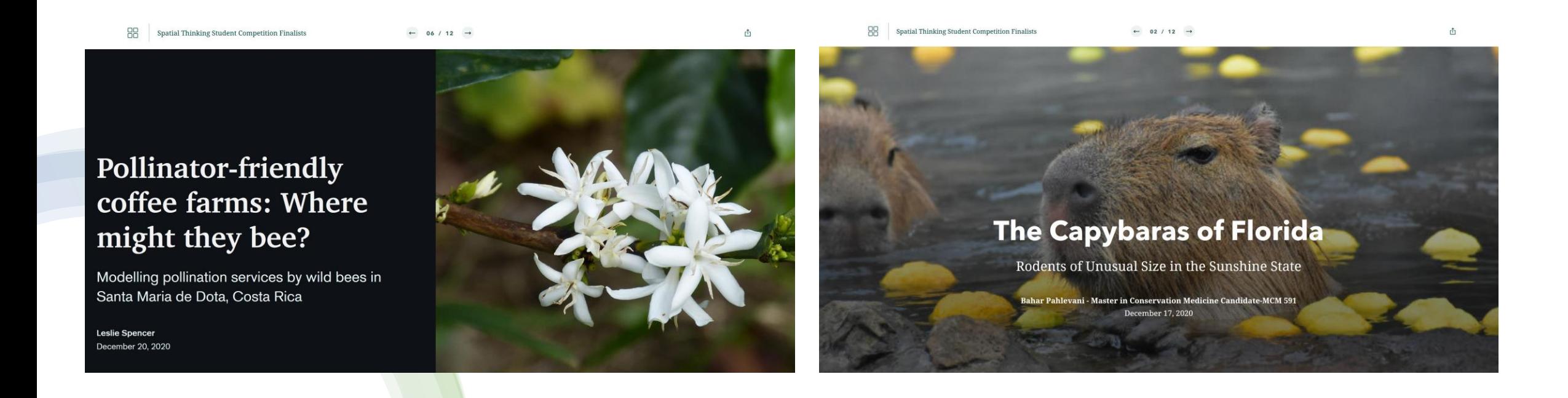

# Competition Basics

- Decide which track you want to participate in
	- GIS Application Track 2

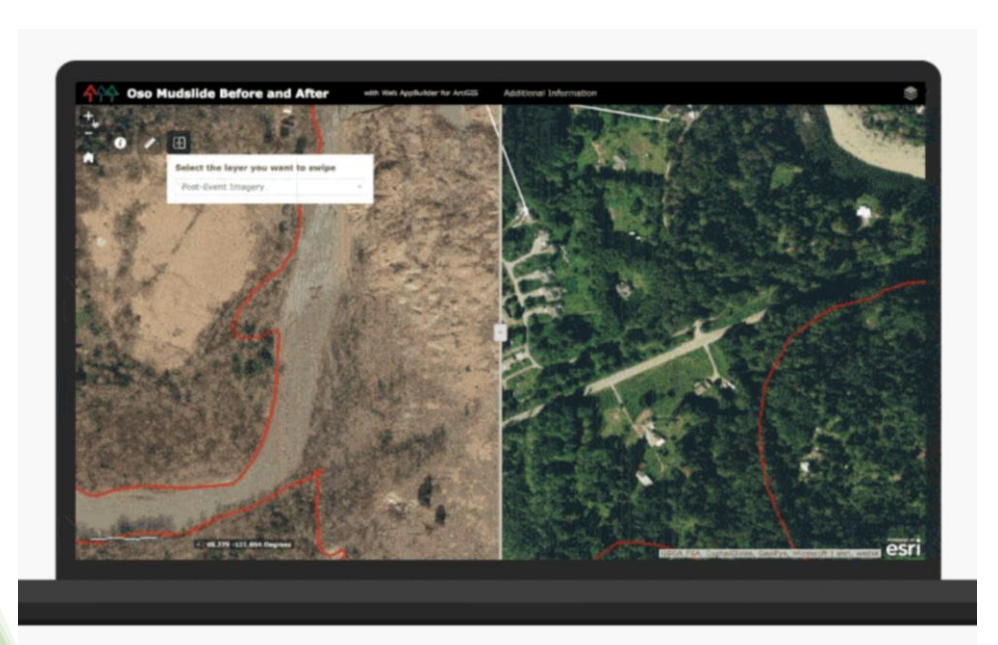

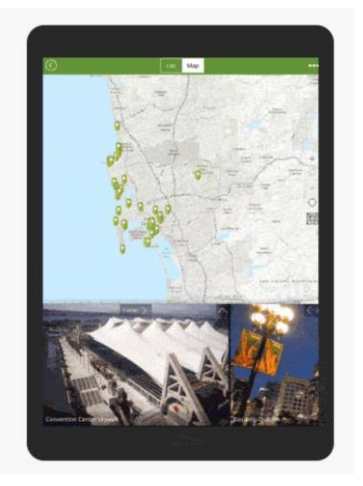

Build or Configure an engaging and useful app

And then tell us all about it!

### What is spatial analysis?

- Gather data on a map and transform it to find answers to questions.
- Process:
	- Define your questions
	- Gather the data
	- Combine and transform the data
	- Visualize the results effectively

### Poll Question

## Resources to help you succeed

#### **Analysis with ArcGIS Online**

Analyze volcano shelter access in Hawaii

Analyze emergency shelter access on the island of Hawaii.

#### No dumping - [Drains to ocean](https://learngis2.maps.arcgis.com/home/item.html?id=a13610953be3434b9866a0b20c0075aa)

Learn about finding upstream watersheds and downstream flow paths from point locations.

#### [Explore dynamic imagery of a volcano eruption](https://learn.arcgis.com/en/projects/explore-dynamic-imagery-of-a-volcano-eruption/)

Explore the Kilauea volcanic events of 2018 in Hawaii using dynamic imagery from ArcGIS Living Atlas of the World.

#### [Assess tornado damage to Main Street Nashville](https://learn.arcgis.com/en/projects/assess-tornado-damage-to-main-street-nashville/)

Generate Tessellations map of the reported areas of damage from a tornado.

#### [Depict land use change with time animation](https://learn.arcgis.com/en/projects/depict-land-use-change-with-time-animation/)

Use historical imagery and time animation to show land-use change in Thailand.

## Resources to help you succeed

#### **Analysis with ArcGIS Pro**

#### [Map hurricane storm surges](https://learn.arcgis.com/en/projects/map-hurricane-storm-surges/)

Use global elevation data to predict how storm surges will flood coastlines.

#### [Predict coral bleaching events](https://learn.arcgis.com/en/projects/predict-coral-bleaching-events/arcgis-pro/)

Explore the impact of sea surface temperature on coral bleaching with multidimensional data.

#### [Site a sustainable shrimp farm](https://learn.arcgis.com/en/projects/site-a-sustainable-shrimp-farm/)

Find the best locations to develop sustainable organic aquaculture shrimp farms in the Gulf of Nicoya, Costa Rica.

#### [Evaluate Ethiopia's changing landscape](https://learn.arcgis.com/en/projects/evaluate-ethiopia-s-changing-landscape/)

Use the Change Detection Wizard to identify land cover and NDVI change in Ethiopia.

#### [Assess burn scars with satellite imagery](https://learn.arcgis.com/en/projects/assess-burn-scars-with-satellite-imagery/)

Calculate a burn index using imagery bands to measure fires in Montana.

# Open Q/A

## Webinar Series

- Starting on Feb  $3^{rd}$  every Thursday 12 noon eastern
- Feb 3<sup>rd</sup> Preparing for the competition
- Feb 10<sup>th</sup> Get Started with Mapping
- Feb 17<sup>th</sup> Creating a Good Story with ArcGIS StoryMaps
- Feb 24<sup>th</sup> Get Started with Analysis
- **Mar 3 rd Introduction to Visualization**
- Mar 10<sup>th</sup> Building an App 101

**Register now!**

[https://www.eventbrite.com/e/yourcaribbeanstory](https://www.eventbrite.com/e/yourcaribbeanstory-webinar-5-visualization-tickets-274387529487)webinar-5-visualization-tickets-274387529487

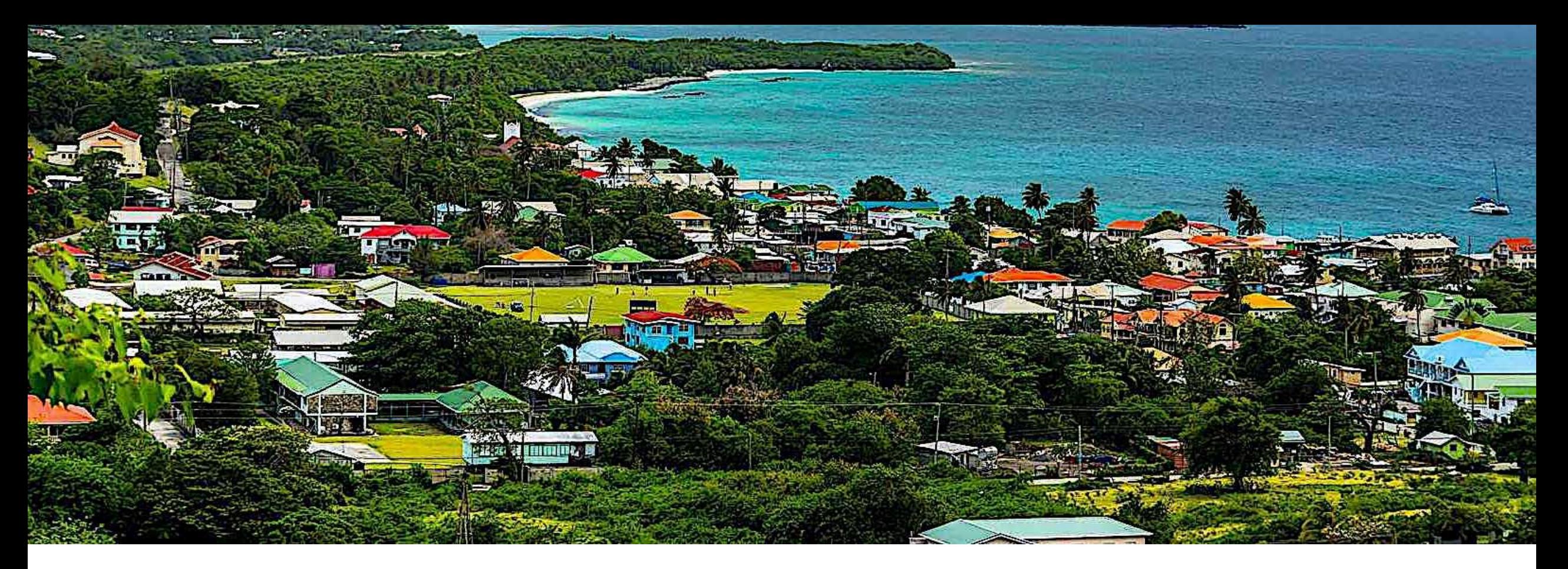

### **Thank you!**

### **Be sure to join us next week**

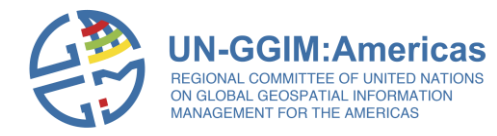

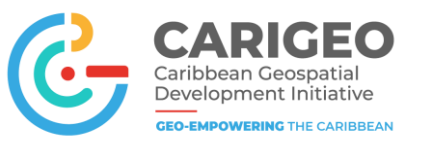

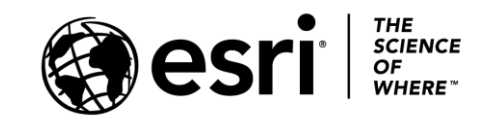